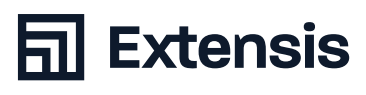

# **L'ESSENTIEL :**

## **Programmes d'installation**

- **+ Portfolio Server + Desktop Client**
- **+** ([Télécharger les programmes d'installation ici](https://www.extensis.com/fr-fr/support/portfolio-3/)) *[Disponible en français]*

## **Installer et activer la licence du serveur**

- **+** Conditions préalables à l'installation ([Document d'aide](https://helpdocs.extensis.com/fr/portfolio/administration/3.6.3/Content/00_Intro/04_checklist.htm)) *[Disponible en français]*
- **+** Windows Guide d'installation du serveur ([Vidéo](https://player.vimeo.com/video/245086139)) *(3:20)*
- **+** Windows Recommandations à lire avant de procéder à l'installation ([PDF](http://lpx.extensis.com/rs/568-RAI-609/images/Portfolio-Recommendations-WIN_en.pdf))
- **+** macOS Guide d'installation du serveur ([Vidéo](https://player.vimeo.com/video/245086230)) *(4:21)*
- **+** macOS Recommandations à lire avant de procéder à l'installation [\(PDF](http://lpx.extensis.com/rs/568-RAI-609/images/Portfolio-Recommendations-OSX_en.pdf))
- **+** Activer une licence Portfolio ([Article de la base de connaissances](https://help.extensis.com/hc/fr/articles/360012060993-Saisie-de-numéros-de-série-dans-Portfolio-version-3-6-ou-ultérieure)) *[Disponible en français]*

#### **Gérer les utilisateurs**

**+** Ajouter des utilisateurs ([Vidéo](https://player.vimeo.com/video/241244602)) *(5:55)* ([Article de la base de connaissances\)](https://help.extensis.com/hc/fr/articles/115012802688-Ajouter-des-utilisateurs-dans-Portfolio) *[Disponible en français]*

# **Gérer l'accès des utilisateurs**

- **+** Ajouter des utilisateurs au catalogue ([Article de la base de connaissances](https://help.extensis.com/hc/fr/articles/115012771927-Accorder-l-adhésion-à-un-catalogue)) *[Disponible en français]*
- **+** Attribuer des rôles aux utilisateurs d'un catalogue ([Article de la base de connaissances](https://help.extensis.com/hc/fr/articles/115012640047-Réglage-des-niveaux-d-accès-des-utilisateurs)) *[Disponible en français]*

### **Assurer la maintenance et la sécurité**

**+** Planifier des sauvegardes pour protéger les données ([Document d'aide](https://helpdocs.extensis.com/fr/portfolio/administration/3.6.3/Content/01_Admin/08_backup.htm?Highlight=backup)) *[Disponible en français]*

# **Modules complémentaires, en option**

**+** Activer Portfolio Flow ([Document d'aide](https://helpdocs.extensis.com/fr/portfolio/administration/3.6.3/Content/01_Admin/21_mobile_uploads.htm?Highlight=client)) *[Disponible en français]*

## **Documentation : configuration**

- **+** Documentation : diagramme simplifié de configuration des ports du serveur ([PDF\)](http://lpx.extensis.com/rs/568-RAI-609/images/extensis-portfolio-simple-schematic-fr.pdf)
- **+** Documentation : diagramme complet de configuration des ports du serveur ([PDF\)](http://lpx.extensis.com/rs/568-RAI-609/images/extensis-portfolio-tech-schematic-FR.pdf)
- **+** Documentation : paramètres du serveur [pare-feu, proxy inverse, SSL, etc.] [\(PDF](http://lpx.extensis.com/rs/568-RAI-609/images/Extensis-Portfolio-Firewall-Reverse-Proxy-Considerations_en.pdf))

#### **Documentation : intégration et ressources pour les développeurs**

- **+** API REST de Portfolio ([Document d'aide](https://doc.extensis.com/api/portfolio/rest/index.html))
- **+** Ressources pour les développeurs et script côté serveur [\(Page Web\)](https://www.extensis.com/support/developers)